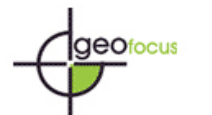

Revista Internacional de Ciencia y Tecnología de la Información Geográfica

International Review of Geographical Information Science and Technology

*Mas, J. F., (2016): "Brunsdon, C., Comber L. (2016): "An introduction to R for Spatial Analysis & Mapping". GeoFocus (Reseña), nº17, p. 161-162. ISSN: 1578-5157* 

## **BRUNSDON C., COMBER L. (2015) An introduction to R for Spatial Analysis & Mapping 360 pages, SAGE Publications ISBN: 9781446272954**

R es un programa de análisis estadístico de código abierto disponible para Linux, Macintosh y Windows. Ha sido ampliamente utilizado en trabajos científicos debido a que permite utilizar métodos estándares y de vanguardia, así como elaborar gráficas sofisticadas. R se compone de un programa principal y de miles de "paquetes" que permite llevar a cabo operaciones específicas. Estos paquetes están a menudo escritos por especialistas en un campo muy particular y permite implementar métodos muy innovadores. Durante la última década, se desarrollaron varios paquetes para el análisis espacial de tal manera que R permite realizar no solamente las operaciones estándar de un Sistema de Información Geográfica (SIG) sino también métodos de análisis estadística que un SIG no realiza o bien con opciones muy limitadas.

Si bien existen listas de discusión y recursos en internet, hasta ahora solo existía un libro de análisis espacial con R dirigido a usuarios experimentados (Bivand et al., *Applied Spatial Data Analysis with R*, Springer, 2008). Por el contrario, el libro *An introduction to R for Spatial Analysis & Mapping* (Brindson and Comber, SAGE publications, 2015) se dirige a lectores sin ningún conocimiento previo de R ni de análisis espacial.

El libro se estructura en nueve capítulos, seguidos por un breve epílogo. Con el fin de ofrecer las bases necesarias a los principiantes, los primeros capítulos son introductorios: El primero presenta los objetivos del libro y el programa R (su instalación, su interface...). El capítulo 2 hace una muy buena síntesis del entorno de programación de R: los tipos y clases de objetos, la asignación de contenido a estos objetos, las operaciones básicas, la sintaxis de las funciones. Aborda también la elaboración de gráficas y la importación y exportación de datos. El capítulo 3 presenta el manejo de datos espaciales con el paquete GISTools, desarrollado por uno de los autores. Trata el mapeo de objetos espaciales en formatos vector y ráster y la elaboración de gráficas como histogramas, diagramas de caja y de dispersión.

El capítulo 4 profundiza en el manejo de R: programación, bucles, condiciones y elaboración de funciones diseñadas por el usuario. El capítulo 5 explica cómo realizar algunas operaciones básicas de SIG utilizando datos vectoriales (recorte, sobreposición de capas, elaboración de *buffer* y mapas de distancias) y en formato ráster (reclasificación o algebra de mapas). Aborda también la conversión entre formatos vectoriales y ráster.

Los capítulos siguientes involucran métodos de análisis espacial mucho más sofisticados. El capítulo 6 trata del análisis de patrones de puntos. Se describen métodos como las funciones de

**El autor C** El autor www.geofocus.org

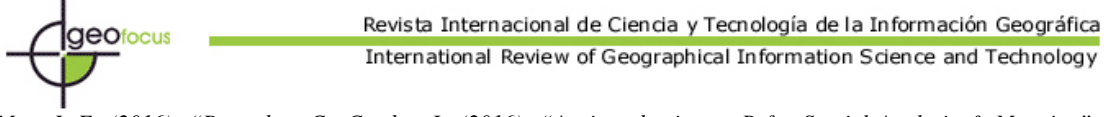

*Mas, J. F., (2016): "Brunsdon, C., Comber L. (2016): "An introduction to R for Spatial Analysis & Mapping". GeoFocus (Reseña), nº17, p. 161-162. ISSN: 1578-5157* 

densidad, mediante el método *Kernel*, la identificación de aglomerados y la interpolación. El capítulo 7 trata de la autocorrelación espacial y de los modelos de regresión espacial. El capítulo 8 aborda el análisis espacial localizado, los indicadores de asociación espacial, la detección de focos fríos y calientes y los modelos de regresión geográficamente ponderada. Se discuten problemas muy avanzados de geoestadística. El capítulo 9 presenta diferentes técnicas y paquetes para extraer e integrar, dentro de R. el contenido de sitios de Internet.

Finalmente en el epílogo, los autores examinan tres aspectos de la posible evolución de R como herramienta de geocomputación: 1) las extensiones de R a partir de su sintaxis actual, 2) el mejoramiento del diseño interno del código y 3) la interacción con otros programas computacionales.

Todos los capítulos incluyen código de R que acompañan las explicaciones de forma que el lector puede reproducir cada ejemplo y elaborar las gráficas y los mapas presentados en el libro. Los ejemplos utilizan datos que se descargan junto con los paquetes instalados o bien se obtienen de una página web relacionada con el libro. Adicionalmente, cada capítulo contiene preguntas de autoevaluación cuyas respuestas "modelo" se encuentran en el libro. Esta obra presenta también "cajas" con información para profundizar algunos aspectos del texto principal o con recomendaciones prácticas muy útiles.

El libro posee una organización y una redacción sencilla, evitando una formulación excesivamente matemática. La exposición clara de las operaciones descritas, junto con el código, facilitan la realización de los ejercicios. Estos aspectos permiten sin duda un aprendizaje progresivo y ameno del manejo de R desde los fundamentos (capítulo 2) hasta un nivel avanzado (capítulo 4), del manejo básico de datos espaciales y la elaboración de mapas (capítulos 3 y 5). Sin embargo, me parece que los capítulos 6 a 8 presentan un cambio de nivel tal vez difícil para lectores sin conocimiento de geoestadística.

En resumen, se trata en mi opinión de un excelente libro para iniciarse en el manejo de R como herramienta de análisis espacial o bien para servir de base para un curso de análisis geoespacial con herramientas libres. Como comentario final, es importante resaltar que la reproducibilidad es uno de los principios de la investigación científica. El uso de programas computacionales de código abierto como R garantiza que otro investigador pueda repetir el experimento, comprobar los resultados obtenidos y estar en condición de ampliar o refutar las interpretaciones del estudio realizado.

> Jean François Mas Centro de Investigaciones en Geografía Ambiental Universidad Nacional Autónoma de México (UNAM) México

**El autor C** El autor www.geofocus.org